**MacSwitch Crack [32|64bit] (2022)**

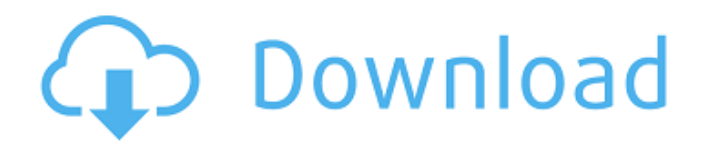

**MacSwitch Crack + Keygen Free**

Ressources A little advance function to handle launching applications License: Commercial System requirements Windows XP/Vista/7/8 About the Software Cracked MacSwitch With Keygen is a powerful app that comes loaded with many options to customize the

user interface and help you to launch the applications you choose. Part of the Windows 10 design philosophy, the new Start Menu is a sliding panorama that can house as many as 64 apps in line with the current version of the software on your Windows PC. This amounts to quite a mind-boggling result when you start seeing how it will scale up to a couple of desktops with a lot more items strewn across the screen. It has just been relaunched with the new look and feel that aims to make users work a little bit

differently than in the past. The exact needs of this update are to introduce the new Control Panel app, offer better Search

functionality and present several improvements, among which you will find the new app start items and the "other users" option. The Start Menu also seems to be a great place to install apps thanks to the new support of multiple versions. It will also tend to help free up hard drive space since users will need fewer Windows Store apps to be installed. All the apps will be spread across four panes - that is, there will be four start items for each category, as highlighted on the launch screen. The apps themselves will simply show up there. You will be able to select the start items manually. However, the "all apps" icon can also be clicked to see them in a handy list without taking up any more space. The very same item can also be pinched out to quickly launch it. This is in line with the new design of the new Start Menu that introduces the option to toggle between the classic

and slide interface. The new option to show all apps of "other users" is a great step to help the users manage their settings. It will save on the need to allocate separate local account to the app if they have more than one Microsoft account. You can now search for just "The New App Start Menu in Windows 10", which contains 2,988,687 results. These results will be shown as a list that is very easy to browse. As mentioned, the new Windows 10 is expected to contain multi-core support and 64-bit binaries. The

### latter means that the OS can take advantage of the more than 6.7 billion bytes of

**MacSwitch Crack+**

Download MacSwitch Crack For Windows for windows 7 free- now, Cracked MacSwitch With Keygen allows you to see your work on your Mac OS X System. Now you can use the same cool Mac OS X GUI over any Windows 7 desktop. MacSwitchRequirements: Windows 7 (sp1) User Guide: Installation:

Run Win7, Run Programs, Run Windows OS Control Panel, Run Tab, Run MacSwitch.exe. Just remember that you have to close all running applications before you can use the MacSwitch with the Windows 7. In the MacSwitch window, choose your Mac OS X theme and click the "save" button on the bottom, and MacSwitch will give you a unique path to install it in Windows. When Windows explorer asks you where you want to install MacSwitch, choose: C:\Program Files Then click the

"Accept" button, when you're prompted. The MacSwitch will run for you when your PC starts, it will load to MacOS X style when you start any application, or click the MacSwitch icon in the taskbar. Remarks: "mac-switch" is another name for the Mac OS X eye icon. The OS X eye icon is the default icon in the window title bar in almost every Mac OS X application. When you double click it, you will find that it's just another Mac OS X window. MacSwitch supports displaying "full screen" to

maximize the MacOS X style in Windows. "mac-switch" runs in Windows XP/Vista as in MacOS X as desktop-only, "Can't find.exe file", let say the.exe file is in the default installation path. Please make sure you have properly installed "mac-switch" or you have asked administrator to let you install it in the default location. Featured Software Get your free 15 days trial of the Pro version of MacSwitch today! Includes all new features and bug fixes from MacSwitch v4.2, includes a new

independent installer, added support for Windows 8 & 8.1. Now the only issue is to decide if you want to keep it as a stand-alone application (only for MacOSX and Macswitch) or if you want to use it as a Photoshop and Windows 7 overlay plug-in. Enjoy:) MacSwitch 6.4 6.4/06/2016 09e8f5149f

# Reviews: Personalizing the computer and adding new features to Windows is a quite fun activity, as long as you don't get entangled with complicated tweaks that may do the opposite of optimizing the PC. The visual enhancements are usually the most sought after and for those who work on a regular basis with several applications at once, a new way of moving among them could be of interest. A utility that may prove quite helpful in this

respect is the one that goes by the name of MacSwitch. It was designed to act as a replacement for the Alt+Tab command with which the majority of computer users are well accustomed with. To be more precise, this software solution will actually change the appearance of that specific menu and of the icons that are part of it. The OS X style may seem attractive to many users, as it is an established fact that this kind of apps are better looking than most of those running on the Windows platform. After installing

MacSwitch, you can start it and have its functionality come into effect each time you press the window switching key combination. The appearance of the new menu includes a transparent background and shiny new icons. As a matter of fact, you can customize manually the aspect of any item that is included on that list by rightclicking it and accessing its properties area. Besides picking a new icon, you can assign a new label to the selected item. The looks of MacSwitch's GUI can be set to

the simple mode, and without transparency in case you encounter issues with the refresh rate or other visuals related glitches. There is one more method of browsing through the running applications, namely by pressing the middle mouse button while holding down the Shift key. On the whole, this tool can be really fun to use and is most appropriate for those who wish to have a pinch of OS X in their Windows. MacSwitch Review: MacSwitch Review Download All System requirements To ensure you have a

smooth and clean running OS X on your computer, you will need to make sure that you meet a few hardware requirements: 1GB RAM, DirectX 8.1 compatible graphics card, 128MB of RAM dedicated to the graphics card, and 7 GB available on the hard disk partition for user files. Free the Source Code Filefront is a legit place where you can download all types of opensource software including programming languages, graphics and design tools. Each and every software download on Filefront is

### licensed under the GNU GPL license, meaning that it

**What's New in the MacSwitch?**

Runs on Windows XP, Vista, 7, 8, and 10. Does not overwrite any MacOS 12 icons and is retina ready. Includes support for MacOS 12.12.4. Is customizable so that you can set it to the way you want to see them. Works with any screen resolution whether it is 4K/Ultra HD, HD, or any resolution below that. Download MacSwitch You

may also like: Top Reviews Every computer user has probably used the Mac keyboard a few times in their lifetime. It is not a hard-andfast rule that people always prefer the Macintosh brand, but it is a very popular platform these days and it is believed that it has some advantages, including the third option of the arrow keys. As for the regular keyboard, this feature can make navigating apps and windows easier. Microsoft Corporation has added the capability of pinning system icons and files to the

Desktop of Windows 10 which could prove very convenient for users who tend to save quite a few shortcuts on their computer. Those who are always running out of the screen when running multiple windows at the same time might not even notice the change, but those who keep files and folders on their desktop can really appreciate it. You may be wondering why you would need something as basic as an application launcher that lets you quickly switch between programs and shortcuts. The answer is pretty

simple: windows tend to slow down and lag because of too many complex tasks that are performed all the time. The trick is to speed up your computer by limiting the number of tasks that are in progress in your system. The software offers a different approach to the task, which means that it doesn't replace the Windows task manager. The whole purpose of this application is to quickly launch different apps without opening up every single one of them. Because the shortcut is pinned to the desktop, you only

have to hover your mouse over the application icon in order to open it. If the app doesn't run from the desktop, it will be the usual file browsing/launching functionality. The interface of the application is the same as most of the modern launchers that are available on the market. You can still switch between running processes and apps, but one of the key advantages of the software is the speed at which you can close them. Normally, this would take several seconds, but with this program you

#### can close a few at the same time. To be honest, it might sound like

# 128Mb of RAM AMD Athlon XP or AMD Athlon 64, 3.0 GHz or greater, or 2.0 GHz with Core Duo or Core 2 Duo CPU 500Mb of HDD space for installation Internet Explorer 6.0 or greater Intel Integrated Graphics Windows 98SE Minimum of DVD or VHS player Sound card We recommend the use of a DVD player to install the video software or if you use a VHS player, a direct cable connection to your video

<https://cefcredit.com/strobe-sync-pulse-generator-crack-3264bit/>

<https://thebrothers.cl/monolith-code-4-4-2-0-crack-with-license-key-x64/>

<https://lancelot-paysage-maconnerie49.com/anvide-seal-folder-5-25-crack-with-serial-key-x64/>

[https://jomshopi.com/30bd44cc13fa7a30ad813cde1638c46c0edaa38936cbedbaaec9e88888dcad22year30bd4](https://jomshopi.com/30bd44cc13fa7a30ad813cde1638c46c0edaa38936cbedbaaec9e88888dcad22year30bd44cc13fa7a30ad813cde1638c46c0edaa38936cbedbaaec9e88888dcad22/30bd44cc13fa7a30ad813cde1638c46c0edaa38936cbedbaaec9e88888dcad22monthnum30bd44cc13fa7a30ad813cde1638c46c0edaa38936cbedbaaec9e88888dcad22/30bd44cc13fa7a30ad813cde1638c46c0edaa38936cbedbaaec9e88888dcad22day30bd44cc13fa7a30ad813cde1638c46c0edaa38936cbedbaaec9e88888dcad22/30bd44cc13fa7a30ad813cde1638c46c0edaa38936cbedbaaec9e88888dcad22postname30bd44cc13fa7a30ad813cde1638c46c0edaa38936cbedbaaec9e88888dcad22/) [4cc13fa7a30ad813cde1638c46c0edaa38936cbedbaaec9e88888dcad22/30bd44cc13fa7a30ad813cde1638c46](https://jomshopi.com/30bd44cc13fa7a30ad813cde1638c46c0edaa38936cbedbaaec9e88888dcad22year30bd44cc13fa7a30ad813cde1638c46c0edaa38936cbedbaaec9e88888dcad22/30bd44cc13fa7a30ad813cde1638c46c0edaa38936cbedbaaec9e88888dcad22monthnum30bd44cc13fa7a30ad813cde1638c46c0edaa38936cbedbaaec9e88888dcad22/30bd44cc13fa7a30ad813cde1638c46c0edaa38936cbedbaaec9e88888dcad22day30bd44cc13fa7a30ad813cde1638c46c0edaa38936cbedbaaec9e88888dcad22/30bd44cc13fa7a30ad813cde1638c46c0edaa38936cbedbaaec9e88888dcad22postname30bd44cc13fa7a30ad813cde1638c46c0edaa38936cbedbaaec9e88888dcad22/) [c0edaa38936cbedbaaec9e88888dcad22monthnum30bd44cc13fa7a30ad813cde1638c46c0edaa38936cbedbaa](https://jomshopi.com/30bd44cc13fa7a30ad813cde1638c46c0edaa38936cbedbaaec9e88888dcad22year30bd44cc13fa7a30ad813cde1638c46c0edaa38936cbedbaaec9e88888dcad22/30bd44cc13fa7a30ad813cde1638c46c0edaa38936cbedbaaec9e88888dcad22monthnum30bd44cc13fa7a30ad813cde1638c46c0edaa38936cbedbaaec9e88888dcad22/30bd44cc13fa7a30ad813cde1638c46c0edaa38936cbedbaaec9e88888dcad22day30bd44cc13fa7a30ad813cde1638c46c0edaa38936cbedbaaec9e88888dcad22/30bd44cc13fa7a30ad813cde1638c46c0edaa38936cbedbaaec9e88888dcad22postname30bd44cc13fa7a30ad813cde1638c46c0edaa38936cbedbaaec9e88888dcad22/) [ec9e88888dcad22/30bd44cc13fa7a30ad813cde1638c46c0edaa38936cbedbaaec9e88888dcad22day30bd44cc](https://jomshopi.com/30bd44cc13fa7a30ad813cde1638c46c0edaa38936cbedbaaec9e88888dcad22year30bd44cc13fa7a30ad813cde1638c46c0edaa38936cbedbaaec9e88888dcad22/30bd44cc13fa7a30ad813cde1638c46c0edaa38936cbedbaaec9e88888dcad22monthnum30bd44cc13fa7a30ad813cde1638c46c0edaa38936cbedbaaec9e88888dcad22/30bd44cc13fa7a30ad813cde1638c46c0edaa38936cbedbaaec9e88888dcad22day30bd44cc13fa7a30ad813cde1638c46c0edaa38936cbedbaaec9e88888dcad22/30bd44cc13fa7a30ad813cde1638c46c0edaa38936cbedbaaec9e88888dcad22postname30bd44cc13fa7a30ad813cde1638c46c0edaa38936cbedbaaec9e88888dcad22/) [13fa7a30ad813cde1638c46c0edaa38936cbedbaaec9e88888dcad22/30bd44cc13fa7a30ad813cde1638c46c0e](https://jomshopi.com/30bd44cc13fa7a30ad813cde1638c46c0edaa38936cbedbaaec9e88888dcad22year30bd44cc13fa7a30ad813cde1638c46c0edaa38936cbedbaaec9e88888dcad22/30bd44cc13fa7a30ad813cde1638c46c0edaa38936cbedbaaec9e88888dcad22monthnum30bd44cc13fa7a30ad813cde1638c46c0edaa38936cbedbaaec9e88888dcad22/30bd44cc13fa7a30ad813cde1638c46c0edaa38936cbedbaaec9e88888dcad22day30bd44cc13fa7a30ad813cde1638c46c0edaa38936cbedbaaec9e88888dcad22/30bd44cc13fa7a30ad813cde1638c46c0edaa38936cbedbaaec9e88888dcad22postname30bd44cc13fa7a30ad813cde1638c46c0edaa38936cbedbaaec9e88888dcad22/) [daa38936cbedbaaec9e88888dcad22postname30bd44cc13fa7a30ad813cde1638c46c0edaa38936cbedbaaec9e](https://jomshopi.com/30bd44cc13fa7a30ad813cde1638c46c0edaa38936cbedbaaec9e88888dcad22year30bd44cc13fa7a30ad813cde1638c46c0edaa38936cbedbaaec9e88888dcad22/30bd44cc13fa7a30ad813cde1638c46c0edaa38936cbedbaaec9e88888dcad22monthnum30bd44cc13fa7a30ad813cde1638c46c0edaa38936cbedbaaec9e88888dcad22/30bd44cc13fa7a30ad813cde1638c46c0edaa38936cbedbaaec9e88888dcad22day30bd44cc13fa7a30ad813cde1638c46c0edaa38936cbedbaaec9e88888dcad22/30bd44cc13fa7a30ad813cde1638c46c0edaa38936cbedbaaec9e88888dcad22postname30bd44cc13fa7a30ad813cde1638c46c0edaa38936cbedbaaec9e88888dcad22/) [88888dcad22/](https://jomshopi.com/30bd44cc13fa7a30ad813cde1638c46c0edaa38936cbedbaaec9e88888dcad22year30bd44cc13fa7a30ad813cde1638c46c0edaa38936cbedbaaec9e88888dcad22/30bd44cc13fa7a30ad813cde1638c46c0edaa38936cbedbaaec9e88888dcad22monthnum30bd44cc13fa7a30ad813cde1638c46c0edaa38936cbedbaaec9e88888dcad22/30bd44cc13fa7a30ad813cde1638c46c0edaa38936cbedbaaec9e88888dcad22day30bd44cc13fa7a30ad813cde1638c46c0edaa38936cbedbaaec9e88888dcad22/30bd44cc13fa7a30ad813cde1638c46c0edaa38936cbedbaaec9e88888dcad22postname30bd44cc13fa7a30ad813cde1638c46c0edaa38936cbedbaaec9e88888dcad22/)

<http://mysquare.in/?p=9756>

<https://caspianer.com/wp-content/uploads/2022/06/molkato.pdf>

<https://wakelet.com/wake/x6MtOisSt95ZOc6T7mz4R>

<http://pantogo.org/wp-content/uploads/2022/06/walhea.pdf>

[https://wormenhotel.nl/wp-](https://wormenhotel.nl/wp-content/uploads/2022/06/WHDownloader__Crack_Free_Download_For_Windows.pdf)

[content/uploads/2022/06/WHDownloader\\_\\_Crack\\_Free\\_Download\\_For\\_Windows.pdf](https://wormenhotel.nl/wp-content/uploads/2022/06/WHDownloader__Crack_Free_Download_For_Windows.pdf)

[https://tubanendownra.wixsite.com/dingthevoldtu/post/facebook-marketing-toolbox-crack-serial-number-full](https://tubanendownra.wixsite.com/dingthevoldtu/post/facebook-marketing-toolbox-crack-serial-number-full-torrent-download-latest-2022)[torrent-download-latest-2022](https://tubanendownra.wixsite.com/dingthevoldtu/post/facebook-marketing-toolbox-crack-serial-number-full-torrent-download-latest-2022)

[https://www.tibiabr.com/wp-content/uploads/2022/06/Basic\\_Economics\\_Concepts\\_Quiz\\_\\_Crack\\_\\_\\_With\\_Li](https://www.tibiabr.com/wp-content/uploads/2022/06/Basic_Economics_Concepts_Quiz__Crack___With_License_Key_Free_Download_2022Latest.pdf) [cense\\_Key\\_Free\\_Download\\_2022Latest.pdf](https://www.tibiabr.com/wp-content/uploads/2022/06/Basic_Economics_Concepts_Quiz__Crack___With_License_Key_Free_Download_2022Latest.pdf)

<https://halfin.ru/wp-content/uploads/2022/06/lonlgin.pdf>

<https://belz-elektromagie.de/2022/06/08/microsoft-office-torrent-3264bit-latest-2022/>

<https://louistomlinsonfrance.com/wp-content/uploads/2022/06/finzely.pdf>

<https://kiwystore.com/index.php/2022/06/08/dzsoft-perl-editor-crack-with-key-free-pc-windows/>

<https://natsegal.com/lawyers-service-crack-free-license-key-free-download-win-mac-final-2022/>

<http://amlakzamanzadeh.com/wp-content/uploads/2022/06/kealgugl.pdf>

[https://ex0-sys.app/upload/files/2022/06/YBFR7IUAILnf9faPVh9N\\_08\\_2d58d9fc5282f81aa7bde18b7fd6a6](https://ex0-sys.app/upload/files/2022/06/YBFR7IUAILnf9faPVh9N_08_2d58d9fc5282f81aa7bde18b7fd6a64f_file.pdf) 4f file.pdf

<http://sehatmudaalami65.com/?p=7153>

<https://rocky-badlands-44035.herokuapp.com/daryfrei.pdf>